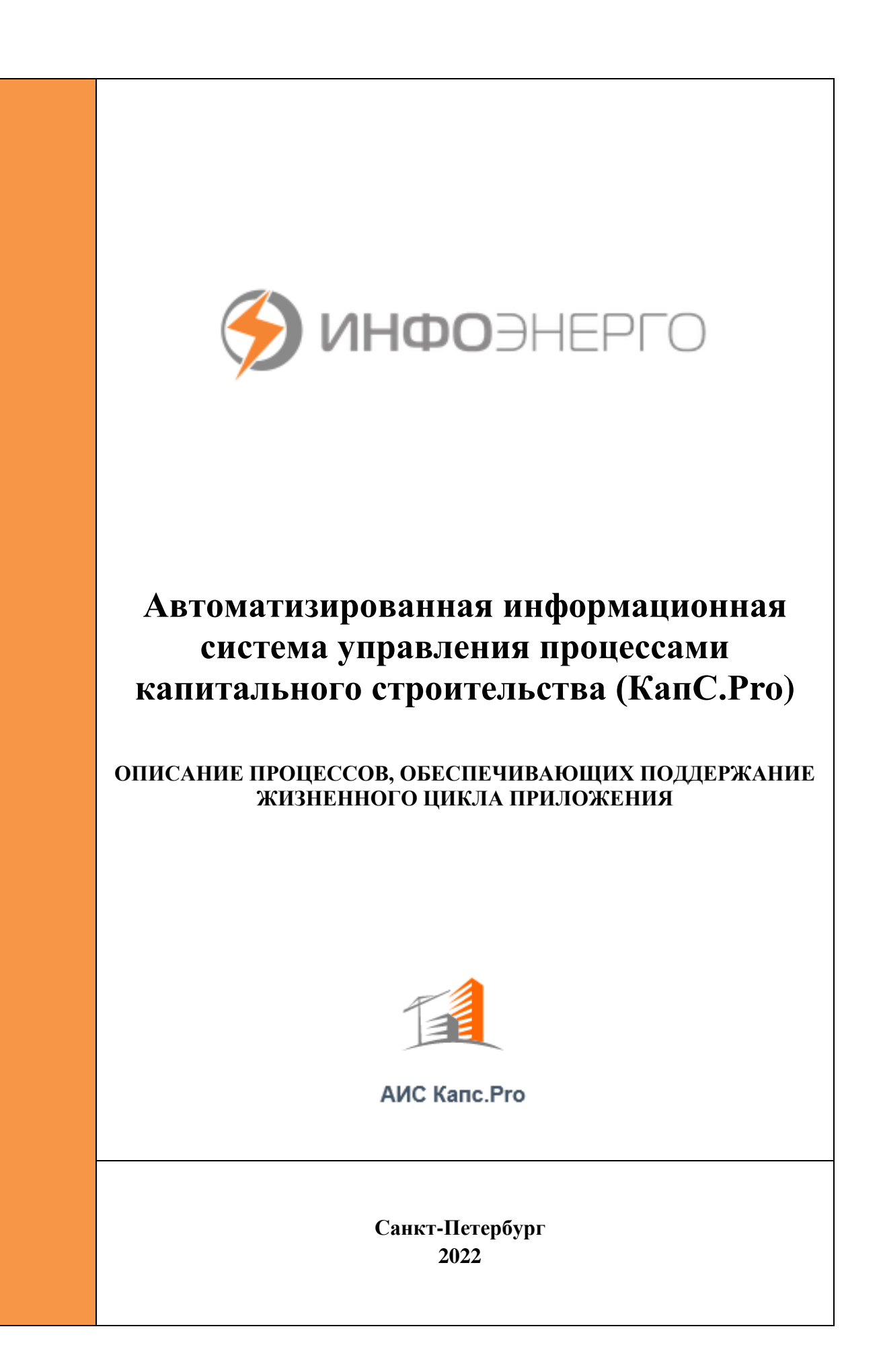

## Оглавление

<span id="page-1-0"></span>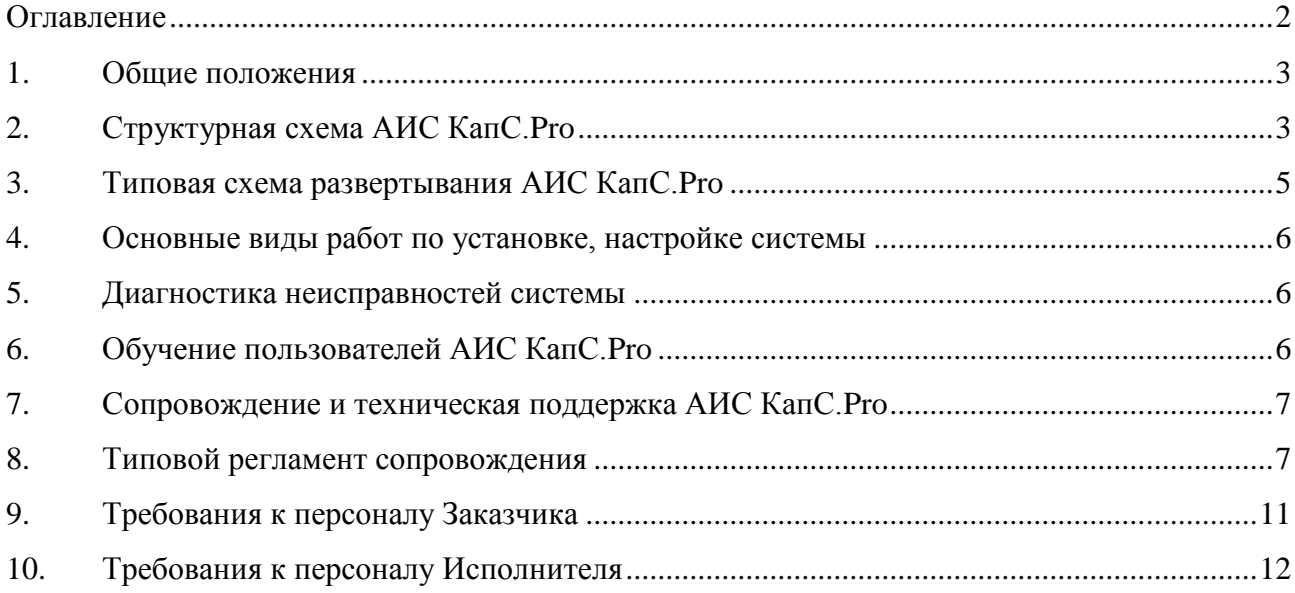

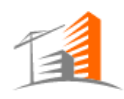

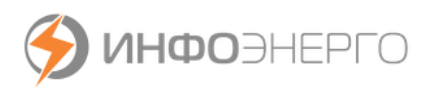

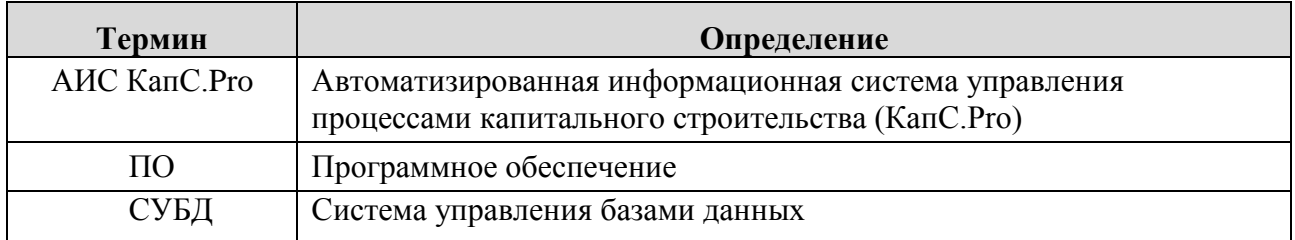

## <span id="page-2-0"></span>**1. Общие положения**

Настоящий документ разработан с целью описания процессов, обеспечивающих поддержание жизненного цикла АИС КапС.Pro, а именно:

- описания архитектуры системы и взаимосвязи её компонентов;
- описания процесса установки и настройки системы;
- определения порядка диагностирования проблем функционирования системы;
- определение порядка совершенствования программного обеспечения;
- упорядочения работы должностных лиц, связанной с поддержкой системы и диагностированием проблем её функционирования.

В настоящем документе регламентируются действия при выполнении следующих мероприятий:

- установка и настройка системы;
- диагностирование и устранение проблем функционирования системы;
- доработка и совершенствования системы, включая установку обновлений.

## <span id="page-2-1"></span>**2. Структурная схема АИС КапС.Pro**

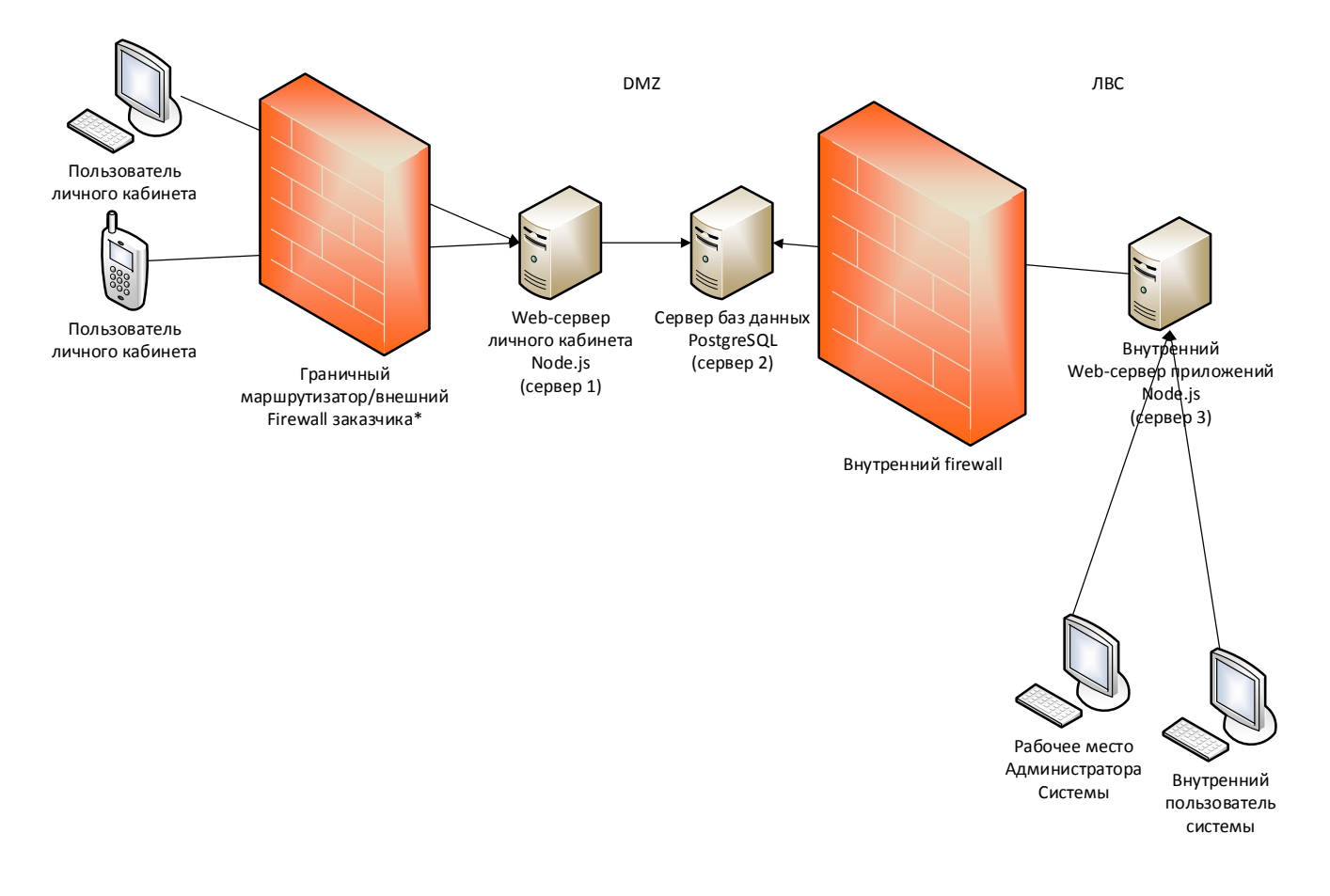

Рисунок 1 Структурная схема **АИС КапС.Pro**

**АИС КапС.Pro** представляет собой программно-аппаратный комплекс, состоящий из серверов приложений (корпоративный портал и Личный Кабинет), сервера базы данных и установленного на них ПО.

Подключение внешних клиентов осуществляется только по протоколу https. Архитектура опубликованного на web-сервере приложения предусматривает защиту от неавторизованного доступа, подбора прямого адреса страниц. Сервер БД рекомендуется дополнительно изолировать в DMZ, разрешив на него доступ только с адресов серверов приложений АИС КапС.Pro по порту 5432 и полностью запретив на него прямой доступ из внешней сети.

Минимальные требования к программному и аппаратному обеспечению компонент Системы:

- 1. Сервер приложений личного кабинета (Сервер 1)
	- Оперативная память от 4Гб
	- От 4-х процессорных ядер
	- От 50Гб дискового пространства
	- ОС Astra Linux/Red Hat Enterprise Linux/Oracle Linux/CentOS
	- Node.js
- 2. Сервер баз данных (Сервер 2)
	- Оперативная память от 8Гб (рекомендуется 16Гб)

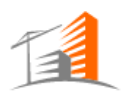

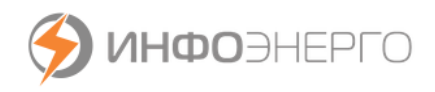

- От 4-х процессорных ядер (рекомендуется 8)
- От 500Гб дискового пространства (рекомендуется использование SSD)
- ОС Astra Linux/Red Hat Enterprise Linux/Oracle Linux/CentOS
- Postrgres Pro/ PostgreSQL
- 3. Сервер приложений корпоративного портала (Сервер 3)
	- Оперативная память от 4Гб
	- От 4-х процессорных ядер
	- От 50Гб дискового пространства
	- ОС Astra Linux/Red Hat Enterprise Linux/Oracle Linux/CentOS
	- Node.js

Обозначенные выше сервера могут быть как физическими, так и виртуальными.

Внешний Firewall заказчика должен обеспечивать функционал reverse-proxy (перенаправление запросов внутрь DMZ) и возможность подключения по ssl (наличие сертификатов на внешнем адресе Компании). Также желательна функция балансировки нагрузки на перспективу расширения системы и для кэширования контента.

Тестовый контур.

Для целей тестирования возможно создание второго набора серверов и второго экземпляра БД на тех же или на отдельных серверах.

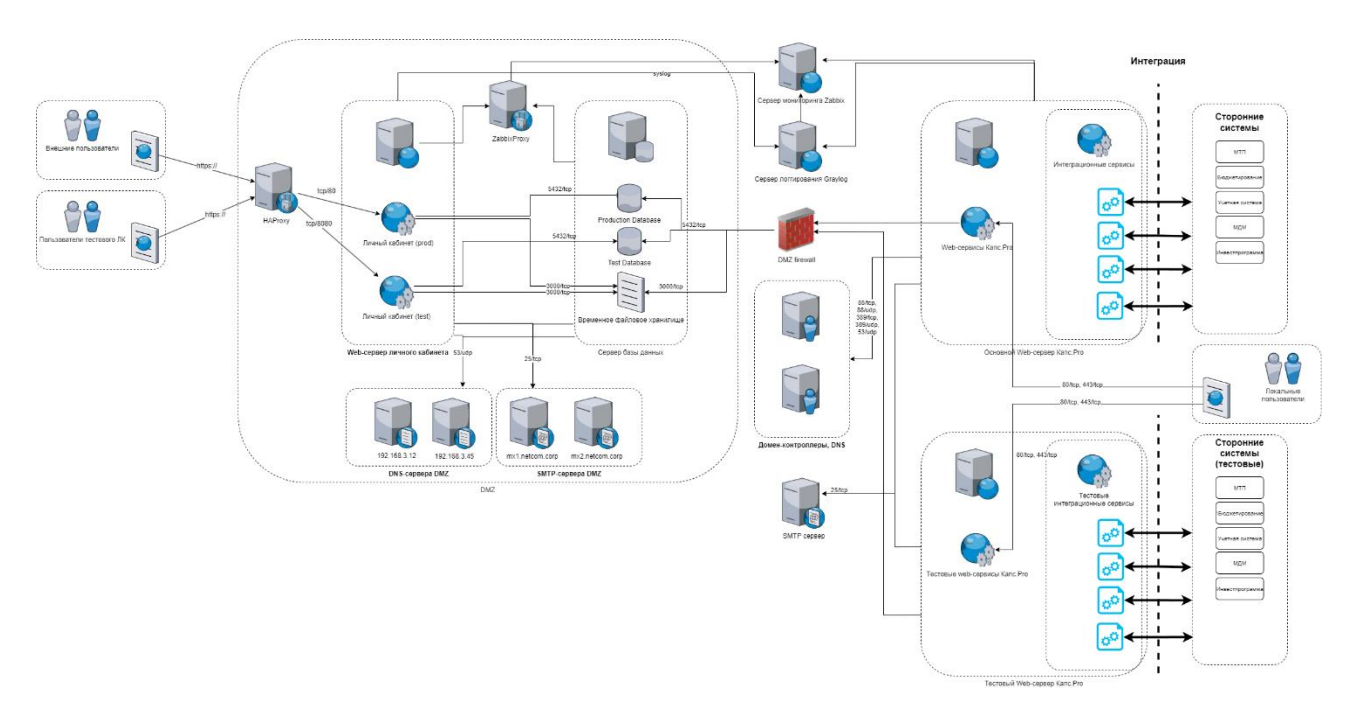

## <span id="page-4-0"></span>**3. Типовая схема развертывания АИС КапС.Pro**

Рис.2 Схема развертывания **АИС КапС.Pro** в инфраструктуре предприятия

На схеме представлен пример развертывания АИС КапС.Pro (основной и тестовый контур) с подключением к системе мониторинга, логгирования Заказчика, обозначены необходимые сервера сетевой инфраструктуры (DNS, SMTP, proxy), а также обозначены возможные интеграционные связи со сторонними информационными системами Заказчика.

Для функционирования АИС КапС.Pro в инфраструктуре Заказчика требуется выполнение следующих условий:

- Согласованные требования к составу функций и режимам функционирования системы

- Развертывание АИС КапС.Pro на серверах заказчика с характеристиками не ниже указанных в настоящем документе

- Наличие эксплуатационной документации на Систему, включая инструкцию по установке и настройке Системы.

### <span id="page-5-0"></span>**4. Основные виды работ по установке, настройке системы**

- Установка и настройка сервисов под управлением Node.JS
- Установка и настройка СУБД Postgres Pro
- Установка и настройка сервисов под управлением .NET Core
- Обеспечение доступа к серверам АИС КапС.Pro по протоколу HTTPS (установка сертификатов и пр)
- Подключение серверов АИС КапС.Pro к сервисам мониторинга и логгирования

Настройка системы включает в себя заполнение необходимых справочников, добавление пользователей системы и настройку разграничения доступа к данным системы.

Точный перечень работ определяется условиями конкретного проекта, спецификой предметной области Заказчика и составом поставляемой системы.

Порядок установки и настройки АИС КапС.Pro под требования Заказчика определяется Техническим заданием на внедрение Системы, являющимся приложением к Договору на внедрение.

## <span id="page-5-1"></span>**5. Диагностика неисправностей системы**

Для централизованного сбора логов рекомендуется использование сервера сбора логов Graylog или аналогичные решения.

Для мониторинга состояния сервисов рекомендуется использование ПО Zabbix или аналогичного.

Сервисы сбора логов и мониторинга не входят в состав Системы и управление ими осуществляется персоналом Заказчика.

# <span id="page-5-2"></span>**6. Обучение пользователей АИС КапС.Pro**

Обучение специалистов Заказчика функциям Системы может быть выполнено:

- Самостоятельно с использованием эксплуатационной документации на Систему;
- Специалистами Исполнителя согласно условиям Договора, на внедрение или согласно условиям Договора сопровождения. Способ, место и порядок обучения специалистов Заказчика определяется Договором сопровождения или Договором на внедрение Системы.

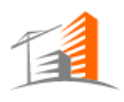

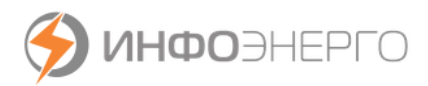

### <span id="page-6-0"></span>**7. Сопровождение и техническая поддержка АИС КапС.Pro**

Поддержание жизненного цикла АИС КапС.Pro в процессе эксплуатации Системы у Заказчика осуществляется за счет сопровождения программного комплекса, входящего в состав Системы. Сопровождение и техническая поддержка АИС КапС.Pro осуществляется в целях обеспечения:

- Корректного функционирования всех компонентов Системы;
- Отсутствия простоев в работе конечных пользователей по причине невозможности функционирования Системы (вследствие аварийных ситуаций, ошибок в работе программного обеспечения, ошибок в работе специалистов Заказчика и т.п.);
- Развития функциональности Системы.

Для достижения поставленных целей сопровождение и техническая поддержка АИС КапС.Pro включает в себя следующий типовой набор задач:

- Устранение неисправностей в случае их выявления при работе с Системой;
- Консультирование пользователей Системы по вопросам эксплуатации по электронной почте или телефону;
- Обеспечение Заказчика новыми версиями Системы по мере их выхода;
- Обеспечение Заказчика изменениями и дополнениями к эксплуатационной документации;
- Предоставление услуг по модификации АИС КапС.Pro для совместимости с новыми версиями базового системного программного обеспечения.
- Предоставление услуг по модификации и расширению функциональности Системы по заявкам Заказчика;
- Консультирование по выбору программного и технического обеспечения для обеспечения более высокой производительности работы Системы.

### <span id="page-6-1"></span>**8. Типовой регламент сопровождения**

#### **Условия предоставления услуг по сопровождению и технической поддержке**

Услуги по сопровождению и технической поддержке Системы предоставляются только в случае действующего Договора сопровождения или Договора на внедрение Системы при наличии этапа «Обеспечение эксплуатационного режима Системы» в течение указанного календарного периода. Исполнитель предоставляет услуги в объёме, предусмотренном в Договоре.

#### **Способы подачи запросов на техническую поддержку**

Внесение, согласование и контроль исполнения заявок осуществляется в системе регистрации инцидентов Исполнителя, размещенной по адресу <http://servicedesk.infoenergo.ru/>

Исполнитель предоставляет доступ к сайту уполномоченному представителю Заказчика на необходимом уровне полномочий: для внесения заявок, подтверждения реализации заявок, согласованных Исполнителем, участия в обсуждении ранее внесенных заявок. Как минимум один представитель Заказчика должен владеть полным набором полномочий из перечисленных ниже.

Исполнитель, по просьбе Заказчика предоставляет доступ к сайту клиентам Заказчика, с уровнем полномочий: просмотр состояния заявок, участие в обсуждении заявок.

Заявка вносится Заказчиком с обязательным выполнением следующих процедур внесения заявки:

Заявке присваивается состояние «Внесена».

Заказчиком осуществляется идентификация категории заявки в соответствии с важностью ее реализации:

- **Критичная** заявка заявка, вызванная остановкой работы системы, появления ошибок – не обработанных исключений, блокирующих работу системы в целом.
- **Важная** заявка заявка, вызванная проблемой создающей риски невыполнения пользователем своих обязанностей в технологии работы или заявка, связанная с важной модернизацией Системы.
- **Текущая** заявка остальные заявки.

Заказчик заполняет следующие поля:

 тип заявки, важность, заголовок, описание, требуемая дата выполнения При необходимости заказчик прикладывает файлы с дополнительными материалами. При заполнении поля тип заявки Заказчик указывает возможные значения:

- **Задание** доработка системы по требованию Заказчика
- **Консультация** разъяснение вопросов по работе Системы уполномоченным сотрудникам Заказчика
- **Проблема** устранение ошибок в алгоритмах Системы, устранение ошибок интерфейса Системы.

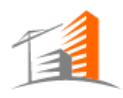

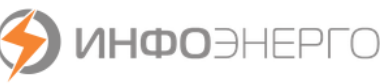

#### **Порядок выполнения работ по оказанию технической поддержки**

Исполнитель в установленные Договором на сопровождение сроки производит принятие внесенных заявок. Если обязательные и дополнительные поля заявки заполнены корректно, исполнитель переводит заявку из состояния Внесена в состояние «На рассмотрении», в противном случае, в состояние «Требует уточнения» с указанием замечаний по оформлению. В ходе принятия заявки возможны переговоры, результаты которых фиксируются в поле «Обсуждение». В соответствии с результатом переговоров описание заявки, состав приложенных материалов, тип и важность заявки могут быть изменены Заказчиком и Исполнителем.

Исполнитель в установленные сроки производит рассмотрение и анализ принятых заявок.

Если требования выполнимы и сформулированы корректно и достаточно полно и однозначно, то после проведения анализа и принятия решения о способе реализации, исполнитель переводит заявку в состояние «В работе», в противном случае, в состояние «Требует уточнения» с указанием возникших вопросов, в том числе для уточнения сроков выполнения работ.

В ходе рассмотрения заявки возможны переговоры, результаты которых фиксируются в поле «Обсуждение». В соответствии с результатом переговоров описание заявки, состав приложенных материалов может быть изменен Заказчиком.

Исполнитель может информировать Заказчика о невозможности выполнения заявки в случае требований, выходящих за рамки функционала Системы.

Исполнитель указывает плановую трудоёмкость, предполагаемую продолжительность работ.

Рассмотрение заявок, внесённых сверх установленного Договором лимита, может быть отложено. В случае, когда заявка, из-за сложности задания, требует углубленного анализа, исполнитель может взять дополнительное время на анализ заявки. При этом исполнитель указывает дату окончания, до наступления которой, должно быть завершено рассмотрение заявки.

Возможные причины уточнения:

- Заявка включает требования к решению нескольких задач, которые могут быть выполнены и сданы в эксплуатацию независимо, такая заявка должна быть разделена на несколько заявок.
- Задание сформулировано некорректно.
- Выполнение заявки приведет к противоречивости данных, нарушению структуры данных.
- Требования заявки технически не реализуемы в программном обеспечении.
- Поле «Описание» не содержит формулировки требования.
- Предполагается объем работ, который может затруднить работы по другим заявкам. В этом случае Исполнитель предъявляет плановые сроки реализации работ по ранее принятым заявкам. Стороны согласовывают порядок выполнения работ и согласовывают возможный сдвиг сроков реализации работ по ранее принятым заявкам, если Заказчик настаивает на приоритетности работ по данной заявке. Результаты согласования могут быть отражены в разделе «Обсуждение». Все данные о переносе сроков реализации работ по заявкам сохраняются в истории Заявки.

По заявкам, требующим уточнения, Заказчик уточняет формулировку с учетом возникших вопросов путем перезаполнения поля «Описание», и вносит заявку снова. Предыдущая версия «Описания» автоматически сохраняется в истории. Срок рассмотрения и анализа заявки определяется с учетом времени ответа заказчика на вопросы, заданные Исполнителем при переводе заявки в статус "Требует уточнения".

Исполнитель, в случае возникновения обоснованных вопросов, в ходе выполнения работ, может перевести заявку на уточнение Заказчику.

#### **Закрытие запросов на техническую поддержку**

После завершения работ по реализации заявки Исполнитель переводит ее в состояние выполнения «Завершен», при этом указывает номер очередной версии, в которой планируется отразить изменения по заявке. После тестирования заявки, ей присваивается статус Готова. К готовой заявке прилагается информация, которая в последующем включается в документацию по версии - Реестр выполненных заявок отдельным файлом, содержащий:

- Описание внесенных изменений по каждой заявке;
- Краткое описание особенностей работы с новыми (измененными) функциями системы;
- Детальные описания и инструкции по работе и тестированию при наличии данного требования в заявке. Работа по написанию инструкций включается в трудоемкость по заявке.

Заказчик тестирует заявку. В случае обнаружения несоответствия результатов реализации Заявки требованиям, содержащимся в спецификациях, описании заявки и отчете об анализе заявки или ошибок, выявленных в процессе тестирования, заказчик вносит соответствующие замечания по заявке. Замечания оформляются дочерними заявками типа «Проблема», при этом исходная заявка переходит в состояние «Доработка». При определении необходимости доработки Заказчик и Исполнитель сверяют первоначальные требования на соответствие выполненным работам. Новые (дополнительные) требования, а также уточнения к требованиям не являются основанием перевода заявки в доработку, на такие требования оформляется заявка типа «Задание».

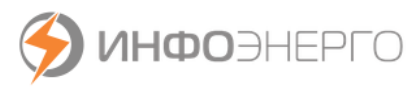

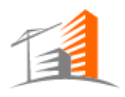

#### **Порядок обновлений программного комплекса АИС КапС.Pro.**

По результатам реализации Заявок Исполнитель формирует новые версии АИС КапС.Pro Формирование новых версий и передача их Заказчику происходит по мере реализации заявок и перехода заявок из статуса «В работе» в статус «Готова» с учетом следующих временных параметров:

- для заявок, относящихся к категории «Критичная», в течение 1 (одного) рабочего дня с момента завершения работ по заявке.
- Для заявок, относящихся к категории «Важная», «Текущая», в соответствии с графиком выпуска версий, согласованным в рамках Договора на сопровождение.

Перед установкой очередной версии должны быть установлены все предыдущие версии системы.

Заказчик устанавливает версию системы для тестирования в соответствии с инструкцией, предоставленной Исполнителем.

Заказчик силами предметных специалистов проводит тестирование версии в соответствии с предоставленной Исполнителем информацией (резюме) по отработке каждой заявки. Тексты резюме содержатся в реестре выполненных заявок, прилагаемом к версии. При проведении процедуры тестирования Заказчик может предоставить Исполнителю доступ к ресурсам тестового сервера для анализа результатов тестирования.

#### **Порядок контроля выполнения заявок**

Исполнитель обеспечивает Заказчику доступ к информации:

- о состоянии и реквизитах заявок;
- о планируемом включении реализации заявок в очередную базовую линию;
- о трудоемкости реализации заявок с разбивкой по типам важности и приоритетам, группам требований к системе;
- о количестве и трудоемкости реализации замечаний к реализованным заявкам.

#### **Контактная информация производителя программного обеспечения**

Общество с ограниченной ответственностью «АЛЬФА-ИНТЕГРАТОР-ИНФОЭНЕРГО» **Адрес**: 190005, Россия, г. Санкт-Петербург, Московский проспект, д.25/1, лит. А помещение 11Н, офис 32А **Телефон**: (812) 336-3010

**Электронная почта**: [info@infoenergo.ru](mailto:info@infoenergo.ru)

#### **Контактная информация службы Технической поддержки**

**Телефон**: (812) 336-3012 **Электронная почта**: [support@infoenergo.ru](mailto:support@infoenergo.ru)

## <span id="page-10-0"></span>**9. Требования к персоналу Заказчика**

Для работы с АИС КапС.Pro у Заказчика должны быть подготовлены следующие категории персонала:

1. Администратор Системы (сотрудник, обеспечивающий ведение учетных записей пользователей и контролирующий работоспособность Системы)

Должен обладать навыками работы с персональным компьютером и стандартным офисным программным обеспечением на уровне опытного пользователя, а также базовыми навыками администрирования ОС. Администратору необходимо изучить Инструкцию по установке и

настройке системы и Руководство пользователя.

2. Пользователь Системы

Должен обладать базовыми навыками работы с компьютером, стандартным офисным программным обеспечением и навыками работы в интернет-браузере.

<span id="page-11-0"></span>Пользователю необходимо изучить Руководство пользователя АИС КапС.Pro

## **10. Требования к персоналу Исполнителя**

Для реализации процессов обеспечения жизненного цикла АИС КапС.Pro требуются следующие основные категории персонала Исполнителя:

1. Администратор Системы, обеспечивающий развёртывание и настройку компонентов Системы;

2. Инженер Технической поддержки, обеспечивающий анализ запросов на техническую поддержку, диагностирование и устранение неисправностей Системы, консультирование и обучение пользователей.